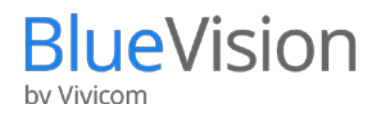

# Moderne Videokonferenz mit BlueVision

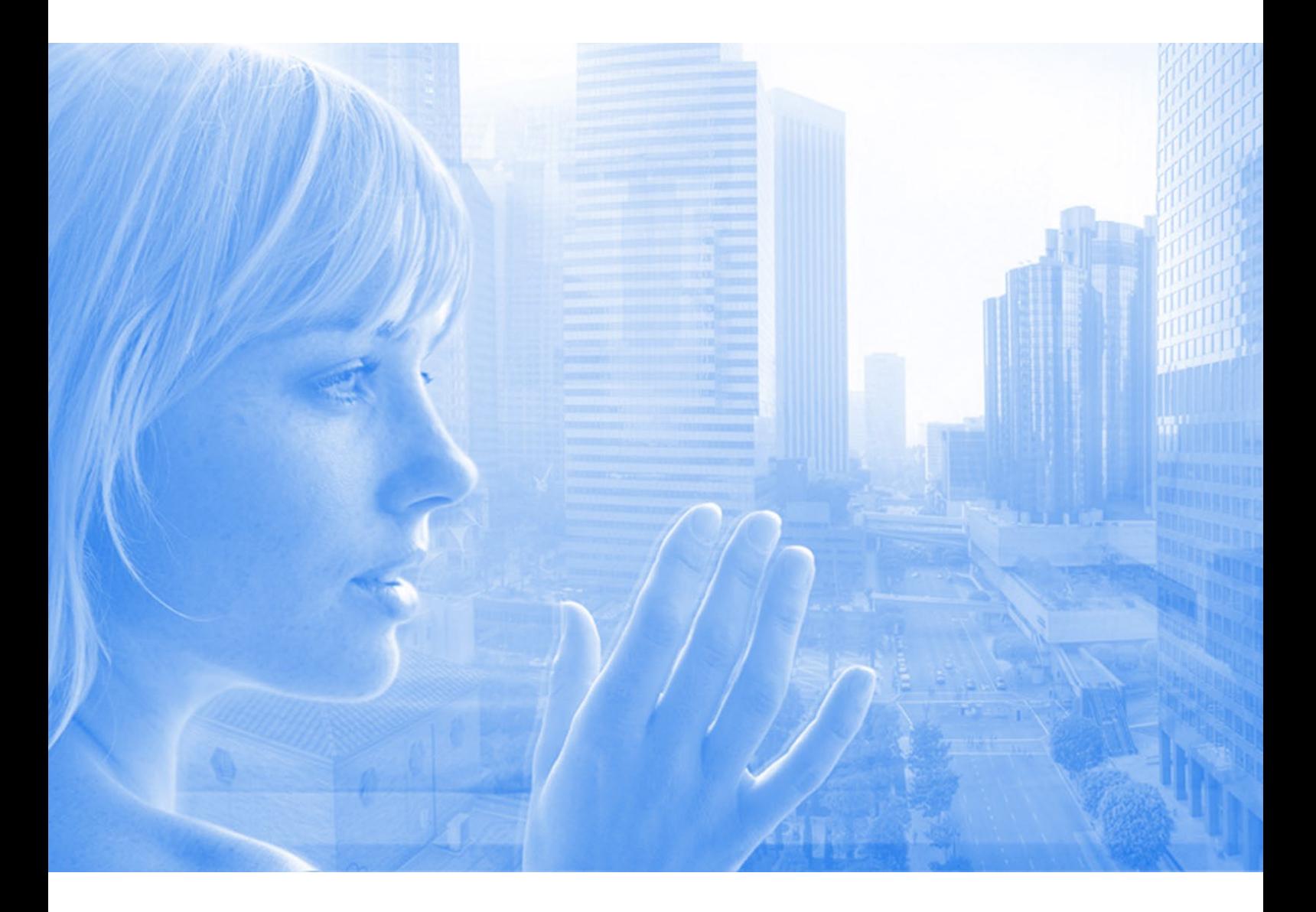

Ein Produkt der Vivicom International GmbH

Stand: 09/14 Ver. 0.6

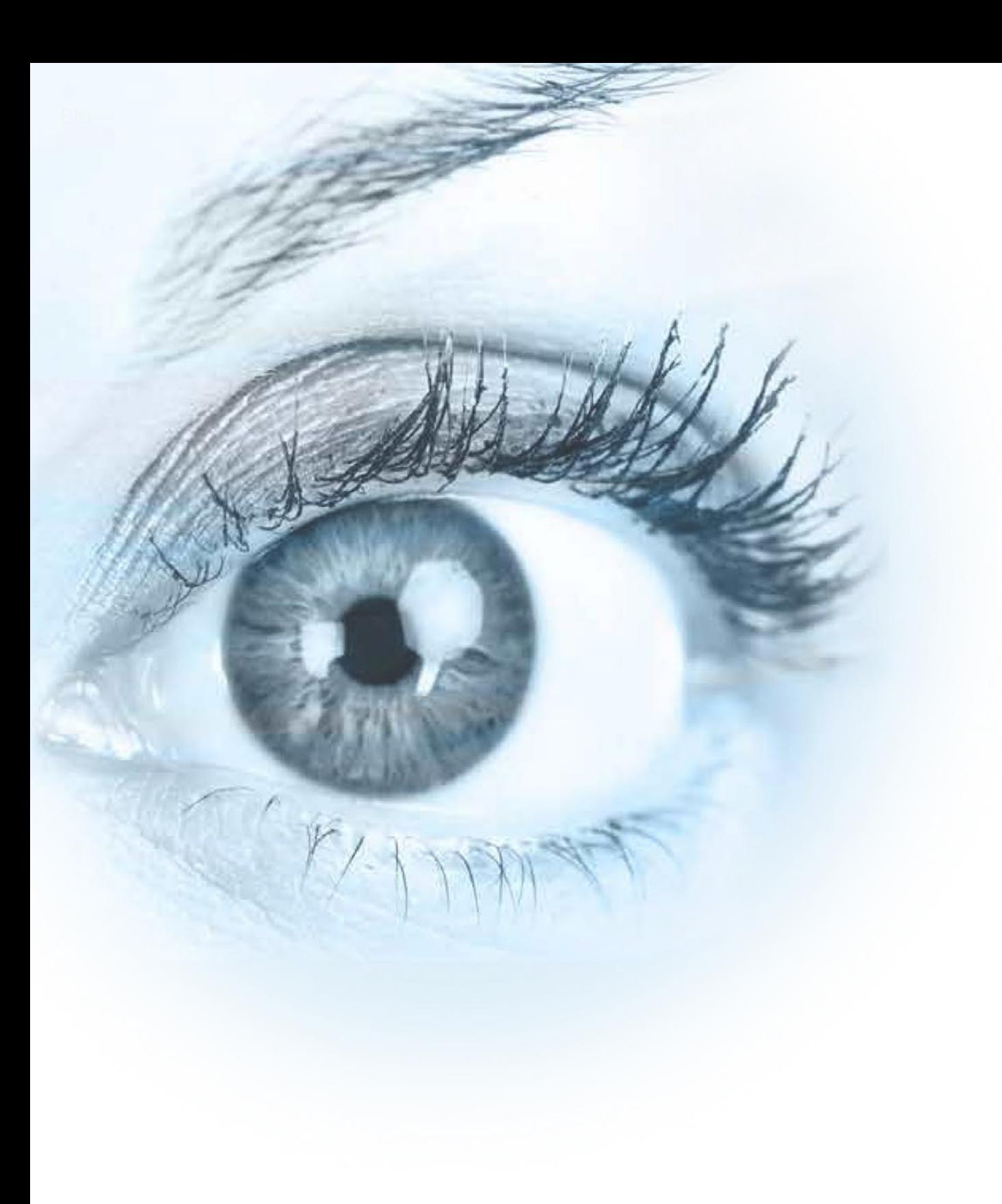

# BlueVision: Videokonferenz der nächsten Generation

Allgemeine Informationen 4 - 15 Technische Informationen 16 - 21

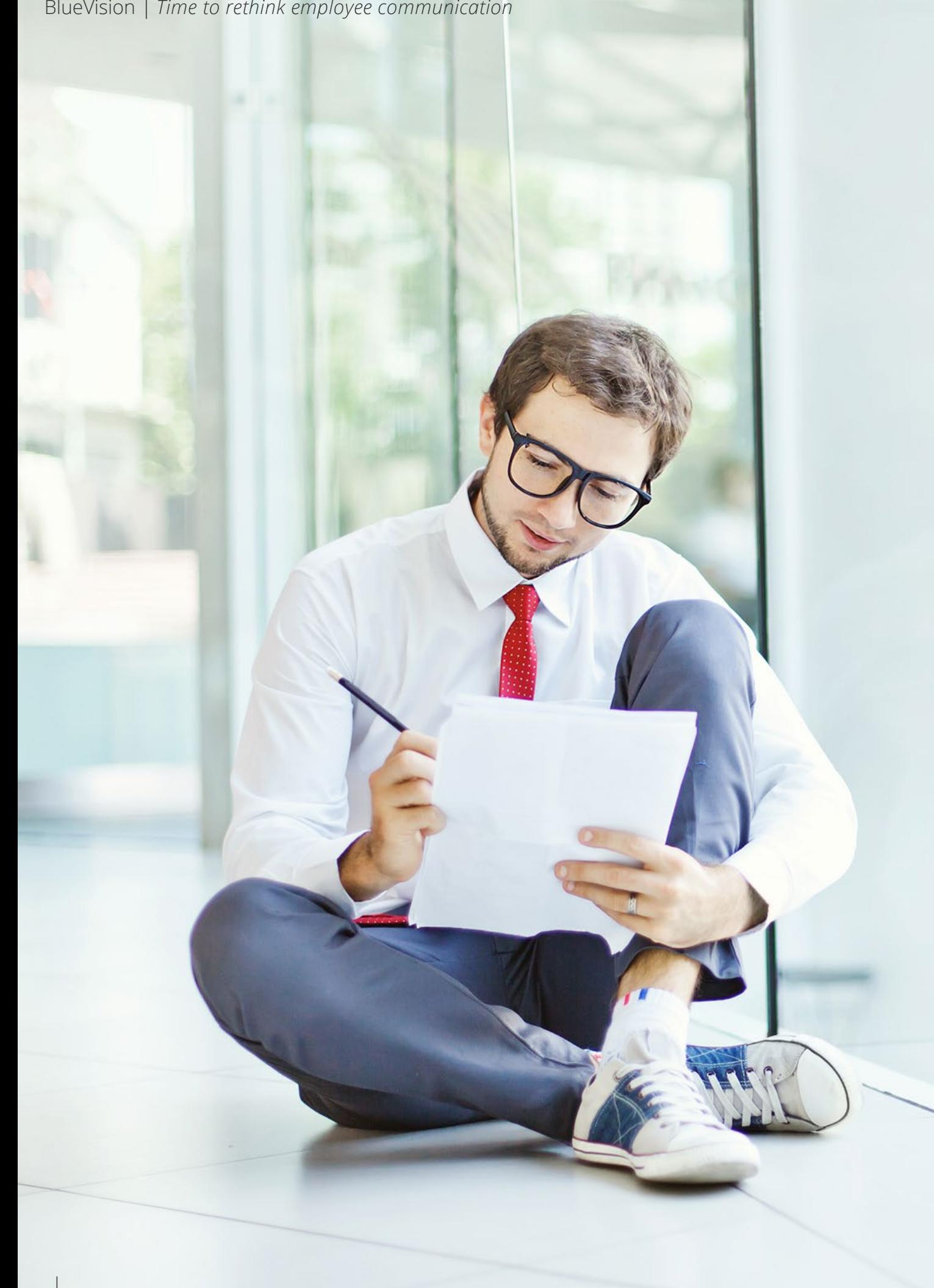

Natürlich gibt es unzählige Kommunikationslösungen, wozu noch eine weitere? Für nahezu alle Anforderungen existieren unterschiedliche Lösungen. BlueVision ist aus der Idee entstanden, eine Kommunikationslösung zu entwickeln, die alle Bereiche abdeckt.

> Mach einer Studie von Putz & Partner<br>
> geben deutsche Firmen pro Jahr rund<br>
> Milliarden Euro für Dienstreisen aus.<br>
> 6 Milliarden könnten hiervon durch de<br>
> Einsatz von Videokonferenz eingesnar: *geben deutsche Firmen pro Jahr rund 25 Milliarden Euro für Dienstreisen aus. 6 Milliarden könnten hiervon durch den Einsatz von Videokonferenz eingespart werden.*

Das bedeutet für uns nicht nur eine makellose Bild- und Sprachqualität zu ermöglichen, sondern viel mehr eine intuitive Bedienung und solide Softwarearchitektur. Nur so kann sich eine Innovation auf Dauer durchsetzen.

## Bis ins Detail durchdacht

- Wir schöpfen unsere Ideen und Inspirationen aus Erfahrungen und Gesprächen mit unseren Kunden und Entwicklungen am Markt.
- Schritt für Schritt wurde die Lösung weiterentwickelt und mit neuen Funktionen erweitert.
- Haben Sie BlueVision bereits ausprobiert? Lassen Sie sich begeistern!

6 | Vivicom International GmbH

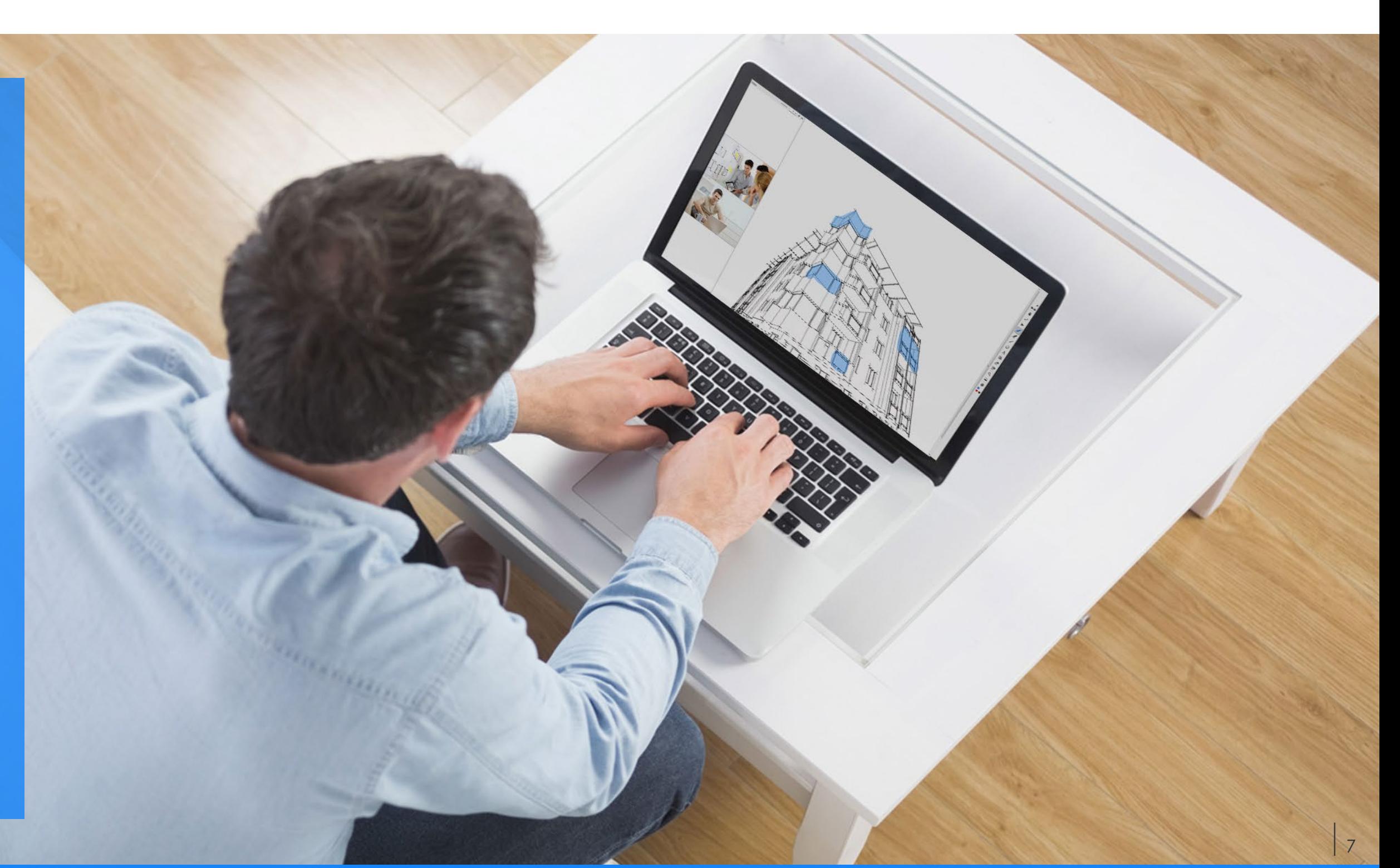

Die Videokommunikationsbran che erlebt gegenwärtig eine neue Evolutionsstufe.

Das heutige Geschäftsleben erfordert Reaktionsschnelligkeit und Flexibilität. BlueVision unterstützt Sie bei den zukünfitgen Anforde rungen im globalen Wettbewerb. Mit wenigen Klicks bringen Sie alle Beteiligten zusammen – unabhän gig von Standort und Endgerät.

Die steigende Medienkonvergenz und der stetige Ausbau von Hoch geschwindigkeitsnetzen bringt immer mehr videokonferenzfähi ge Endgeräte hervor, spezielle Vi deokonferenzanlagen sind in den seltensten Fällen sinnvoll.

# Aufbruch in ein neues Technologiezeitalter

Videokonferenzen über das Internet sind trotz des enormen Fortschrittes der letzten Jahre für viele Unternehmen nach wie vor keine Selbstverständlichkeit.

Die zurückhaltende Meinung beruht hauptsächlich auf enttäuschten Erwartungen bisheriger Videokonferenz-Lösungen.

Eine professionelle Videokonferenz so einfach und zuverlässig nutzen zu können wie das Telefonieren war lan-

## Mitdenkende Software

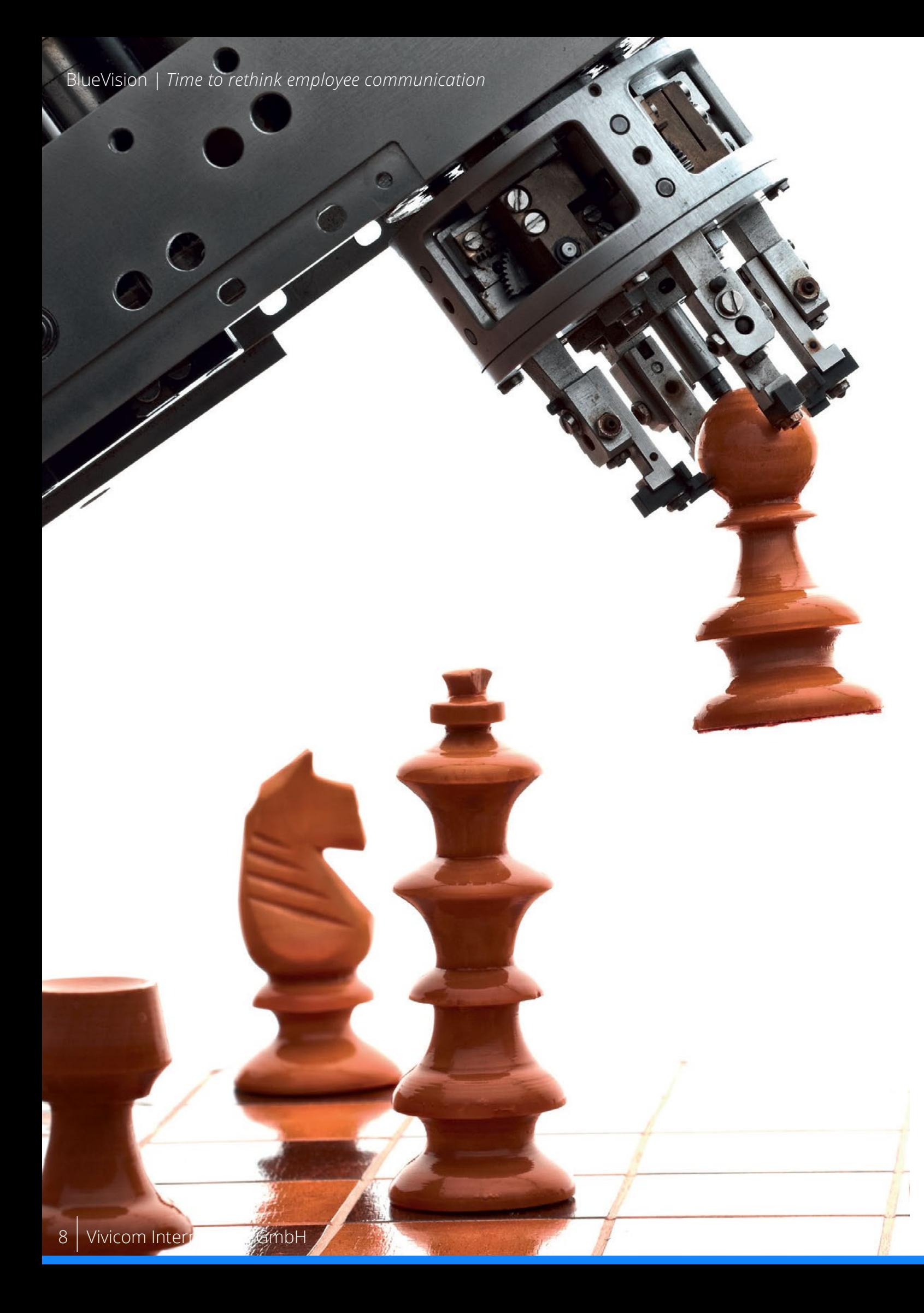

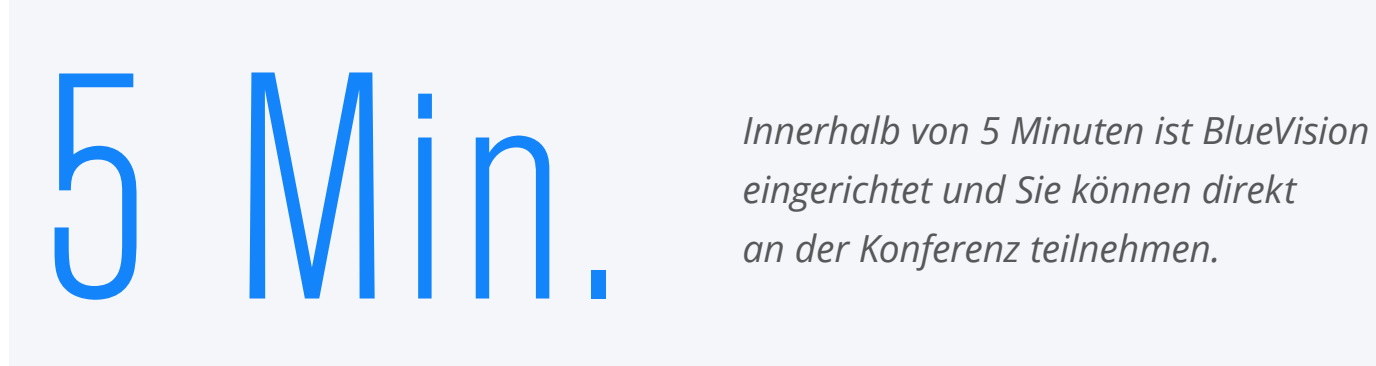

*eingerichtet und Sie können direkt an der Konferenz teilnehmen.*

ge Zeit nicht möglich. Doch die Zeiten haben sich geändert. Inzwischen ist die Entwicklung soweit vorangeschritten, dass die Software "mitdenkt" und sich selbst an die gegebenen Bedingungen anpasst. Gerade hier liegt das Potentzial, Zeit und Nerven zu sparen, und damit mehr Attraktivität bei den Anwendern zu schaffen.

Wir laden Sie ein, Ihr Urteil selbst zu fällen inwiefern uns dies gelungen ist! Ihre Anregungen sind willkommen.

Zu unserem Kundenstamm gehören Banken und Versicherungen, große Konzerne, Maschinenfabriken und Behörden.

Und Kunden haben unterschiedliche Vorstellungen davon, in welcher Form und zu welchem Zeitpunkt Sie Kontakt aufnehmen möchten oder Support benötigen.

Es ist von entscheidender Bedeutung, dass Mitarbeiter bei Bedarf spontan und direkt reagieren können. Die Nutzung von Mobilen Geräten ermöglicht diesen individuellen Support.

Durch die interaktiven Features die BlueVision bietet, wie Whiteboard, Bildschirm-Freigabe oder Dokumentenaustausch können Unternehmen wesentlich individueller auf Ihre Kunden und Geschäftspartner eingehen und somit eine optimale Betreuung gewährleisten.

Eine gezielte und zeitnahe Kommunikation zwischen Mitarbeitern und Kunden wird somit **CALLES AND STRATEGIES** ermöglicht.

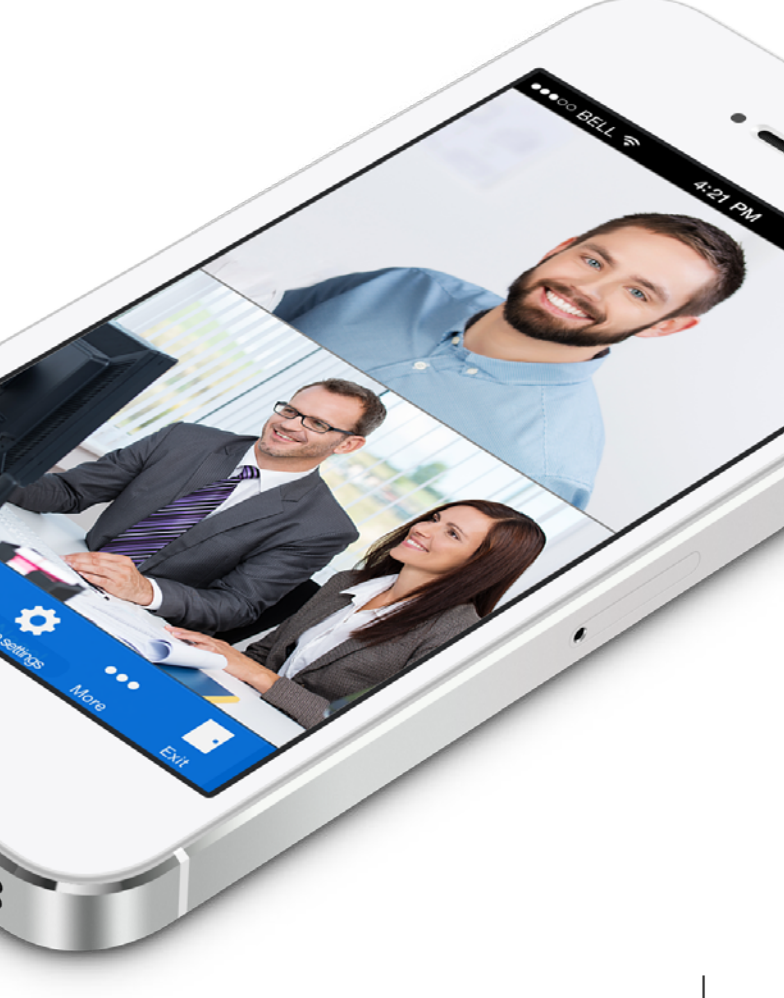

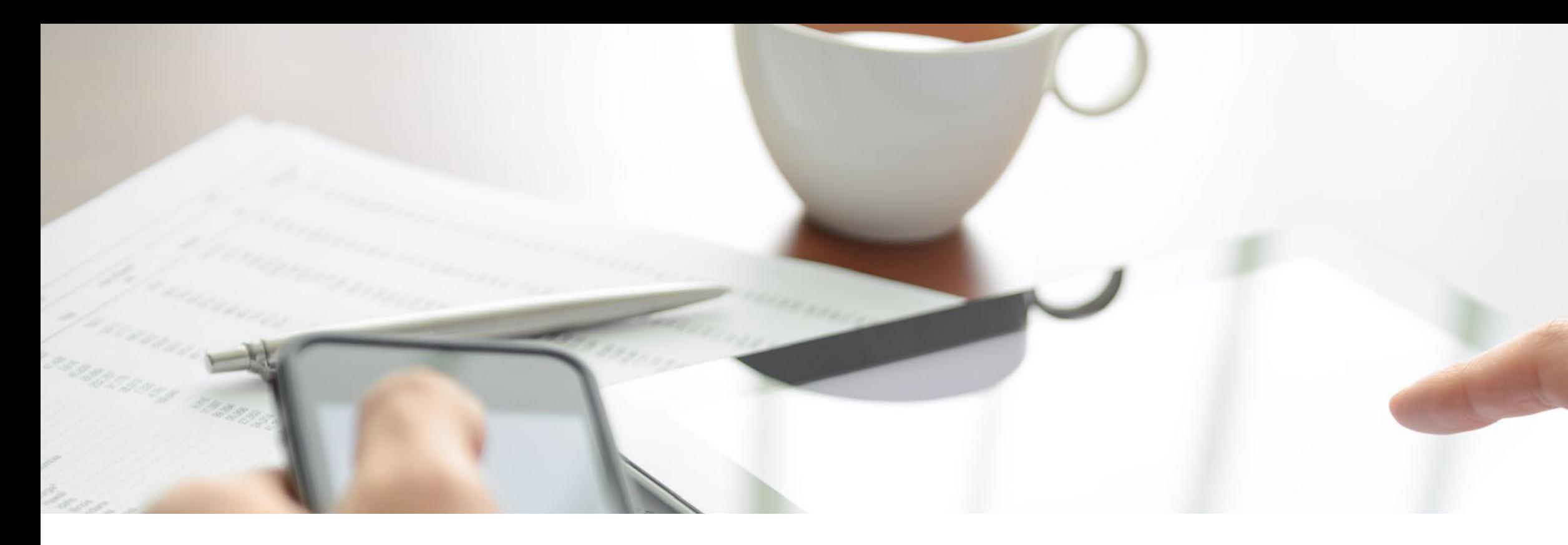

## Aufbruch ins neue Technologiezeitalter

Durch die stetig steigende Vernetzung von Digitalen Medien und der Auslagerung von Daten wird es immer wichtiger zu wissen, wo die eigenen Daten schlussendlich landen und wer darauf Zugriff hat.

BlueVision bietet Ihnen die Möglichkeit, die Software auf einem firmeneigenen Server zu installieren. So haben Sie alle Daten und Verbindungen immer genaustens im Blick.

- RTP-TLS
- SIPS
- 

Die Server unserer Cloud Version – für eine noch flexiblere und einfachere Nutzung von BlueVision – stehen in Bremen und unterliegen somit dem Deutschem Recht. Zusätzlich sind alle Verbindungen von BlueVision programmseitig mit den neuesten Sicherheitsprotokollen verschlüsselt.

- ◆ Web-Verbindungen sind durch TLS 1.2 Verschlüsselung serverseitig abgesichert
- ~ Alle Daten werden mittels AES-256 verschlüsselt.
- ~ Optimiert für Einsatz innerhalb von LAN/ VPN-Netzwerken
- ~ Vollständig mit Datenverschlüsselungssystemen von Drittparteien mittels SIPS-Protokoll kompatibel.
- ~ Konferenzen sind zusätzlich passwortgeschützt.

Das bedeutet für Sie, dass wir Ihnen die größtmöglichste Sicherheit bieten!

# Sicherheit wird bei uns großgeschrieben

*"BlueVision ist modern und komplett neuaufgebaut. Das merkt man sofort. Wer Wert auf eine sichere, intuitive Software legt, ist hier richtig."*

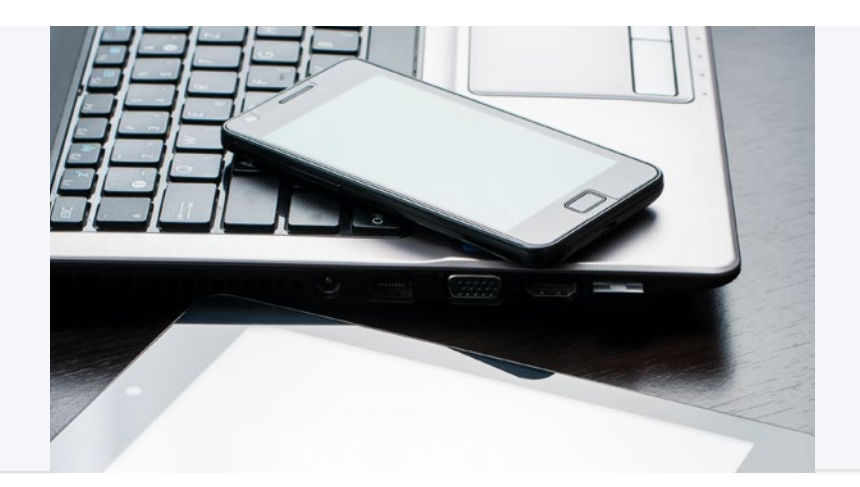

### Verschlüsselung:

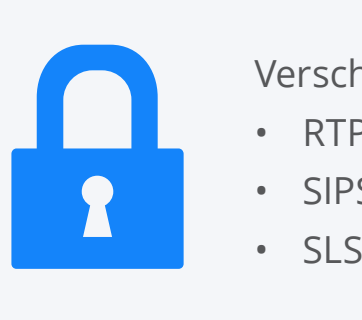

Da der BlueVision Server in LAN/ VPN-Netzwerken läuft, bleiben die übertragenen Daten innerhalb eines Firmennetzwerkes. Somit behält man volle Kontrolle über alle sicherheitsrelevante Einstellungen.

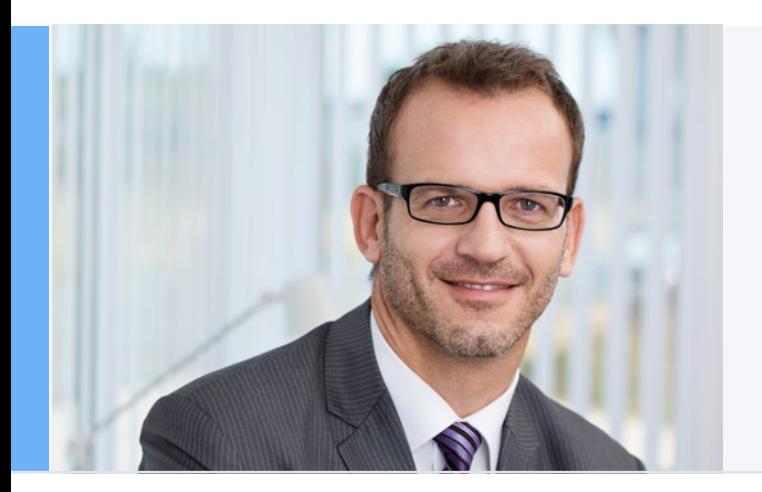

Mit nur einem Fingerdruck laden Sie Ihre Geschäftspartner in die Konferenz ein, bearbeiten gemeinsam Unterlagen, halten Präsentationen – von Ihrem Arbeitsplatz genauso wie von unterwegs.

Durch eine leicht zu bedienende Benutzeroberfläche können Sie sich voll und ganz auf Ihre Geschäftsfelder konzentrieren. BlueVision unterstützt Sie dabei.

iPad  $\widehat{\tau}$ U O / T O E N N 13:32  $\Box$ <br>Video **D**<br>Screen settings  $D$ evice settings  $rac{1}{Chat}$  $\frac{2}{\text{Invite}}$  $Call h$ 

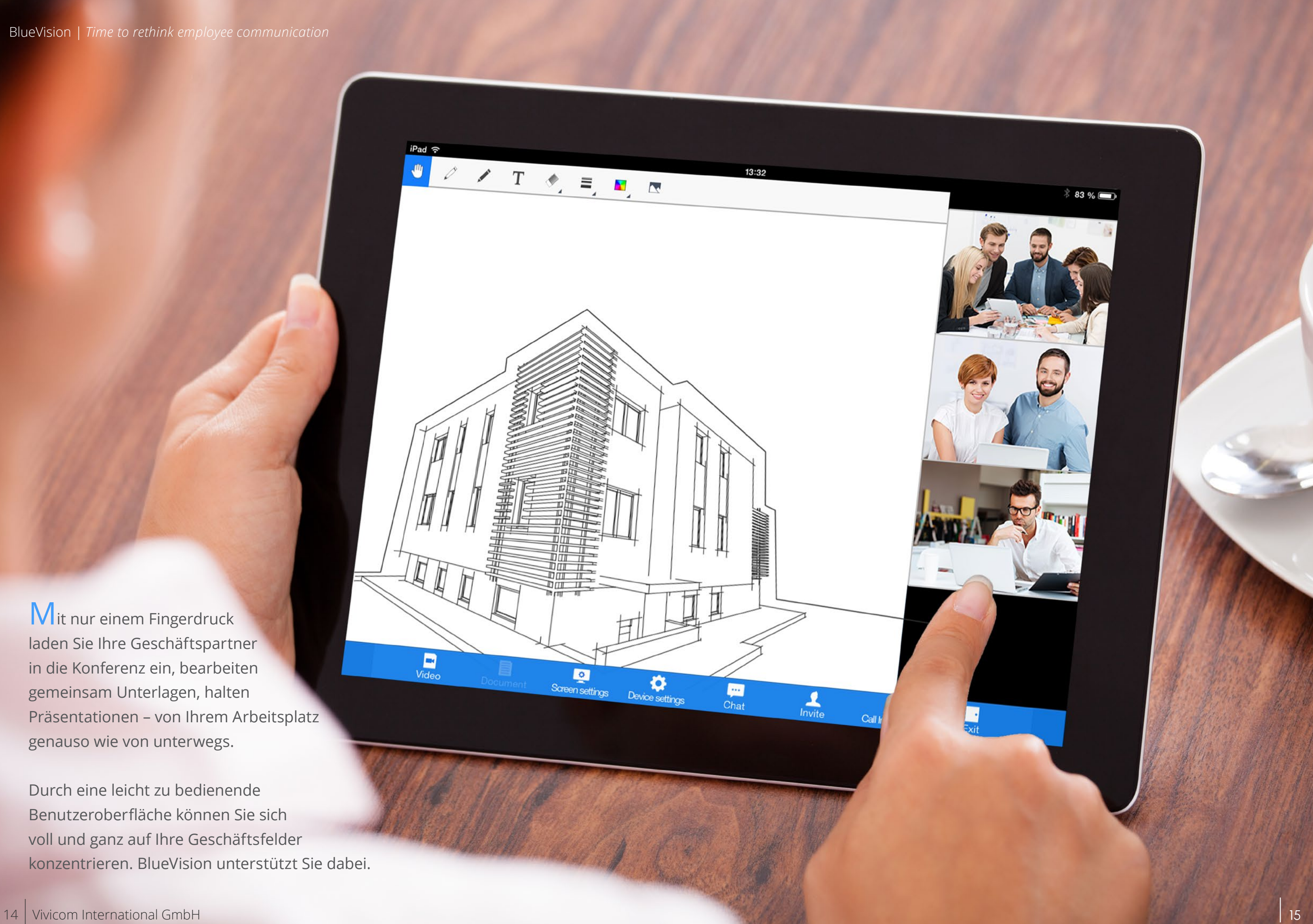

#### **Modus**

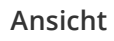

Wechseln Sie zwischen den unterschiedlichen Videoansichten – je nach Teilnehmerzahl.

#### **Hauptbereich**

Im Hauptbereich, der sich fast über den kompletten Bildschirm verteilt, sehen Sie Ihre Gesprächspartner, freigegebene Dokumente, den Webbrowser oder z.B. das Whiteboard.

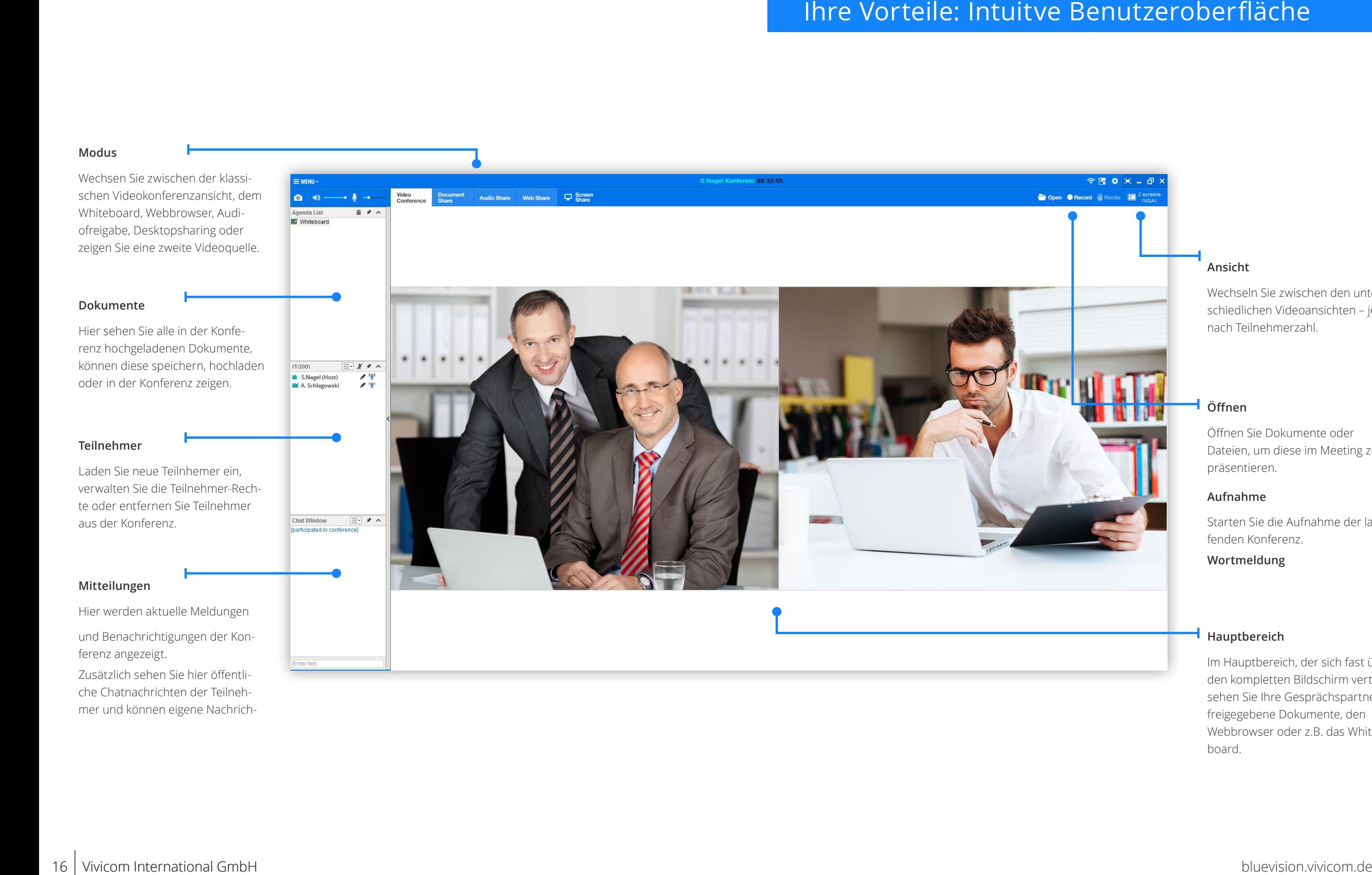

### **Öffnen**

Öffnen Sie Dokumente oder Dateien, um diese im Meeting zu präsentieren.

#### **Aufnahme**

Starten Sie die Aufnahme der laufenden Konferenz.

#### **Wortmeldung**

Zusätzlich sehen Sie hier öffentliche Chatnachrichten der Teilnehmer und können eigene Nachrich-

### Funktionsübersicht

### Systemvorraussetzungen

Schreib- und Malwerkzeugen

- ~ Moderatorenwechsel in der laufenden Konferenz
- ~ Dual-Monitor Unterstützung
- ◆ 23 Flexible Layoutansichten
- ~ Verschiebbare und abkoppelbare Videofenster
- ~ Filetransfer
- ~ Aufzeichnung von Videokonferenzen
- ~ Diagnosetools für die Konferenzüberwachung
- ~ HD-Qualität
- ~ Zweite Videoquelle

#### Sicherheit:

- ~ Passwortgeschützte und unsichtbare Konferenzen
- ~ SSL Verschlüsselung
- ~ Installation auf dem eigenen Server möglich
- ~ Benutzerrechte einstellbar

#### Sonstiges:

- ~ Concurrent-User Lizenzmodell
- ~ Umfangreiche Konfigurationsmöglichkeiten
- ~ Anpassung an Kunden-CI möglich
- ~ Cloud oder Server möglich
- ~ Individueller Support durch optionalen Wartungsvertrag
- ~ Bis zu 43 Teilnehmer in einer Videokonferenz
- ~ Integrierter Messenger für private und öffentliche Nachrichten
- ~ Bildschirminhalte zeigen und mit anderen teilen (Desktopsharing)
- ~ Integrierter Webbrowser
- ~ Whiteboard mit Dokumentenimport und Zeige-,
- \* In Kürze verfügbar, bitte sprechen Sie uns an!

### Basisfunktionen:

- ~ Windows Server, Standard Edition (2003 SP3/ 2008 R2 / 2012 R2 32/64 Bit; inkl. IIS 6.0, DNS, ODBC)
- ~ min. Dual-Core, 4 GB RAM und 1 GB freier Speicherplatz
- ◆ öffentliche IP-Adresse und bis zu 100 Mbit/s Internetanbindung.
- ~ Verfügbar für Windows, Mac\*, iOS\* und Android\*
- ~ Integrierter Audio-Video Wizard
- ~ Webinare mit bis zu 200 Teilnehmern
- ~ Reservierung und Planung von einmaligen Online-Meetings und wiederkehrenden Konferenzen
- ~ Adhoc-Meetings und Dauerkonferenzen
- ~ Einladung per E-Mail oder SMS im Vorfeld oder während der laufenden Konferenz
- ~ Browserbariende Administration
- ~ Teilnehmer- und Gruppenverwaltung
- ~ Umfangreiche Statisiken
- ~ Benötigte Unterlagen lassen sich bereits vor der Konferenz hochladen.
- ~ Funktions- und Berechtigungsprofie zuweibar
- ~ Überwachung und Protokollierung
- ~ Verbindung zu VoIP- und Hardwareanlagen\* (Cisco, Tandberg, Zte, usw.)

### Videokonferenz:

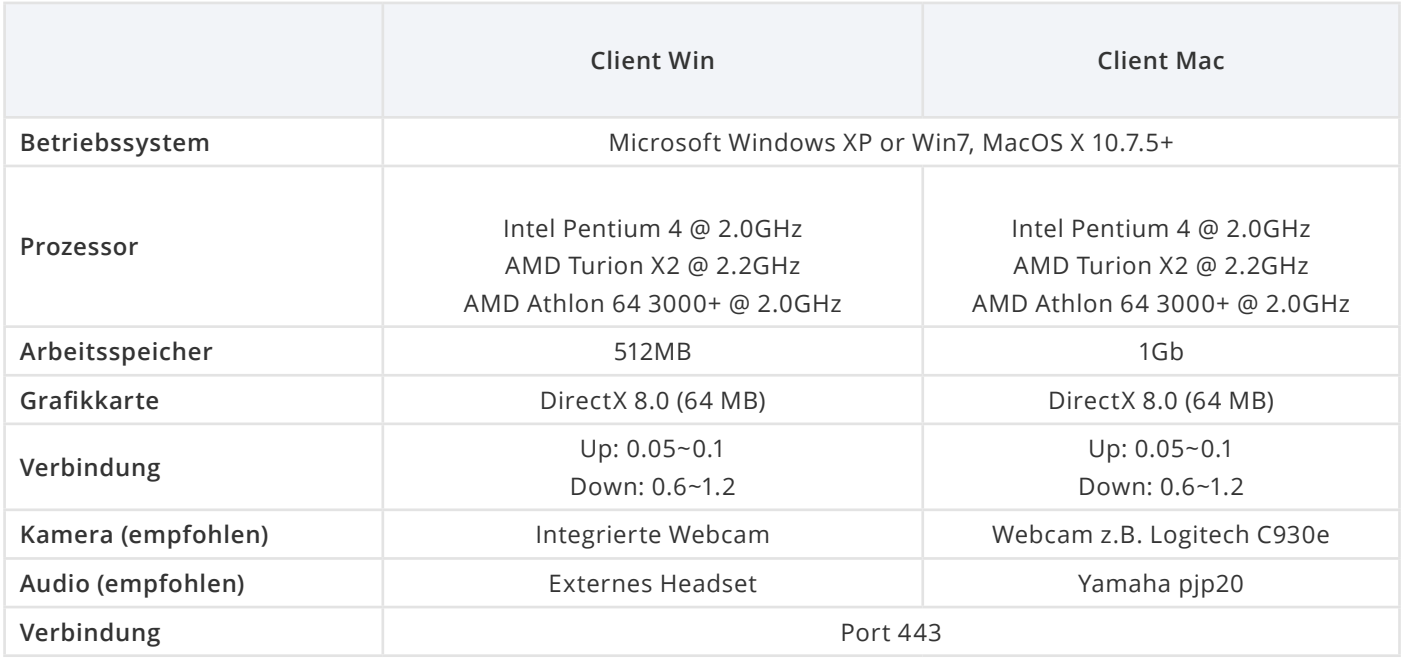

#### Server:

Zum Optionalen Betrieb eines BlueVision Konferenzservers benötigen Sie:

Das Lieferpaket von Vivicom beinhaltet

- ~ MariaDB! Datenbank Ver. 8.3 mit einem ODBC Treiber, alternativ MSSQL oder Oracle
- ◆ Apache TomCat Ver. 7.0.53
- ~ Java SE Developer Kit Ver. 6 Update 45
- ~ BlueVision Datenbank
- ~ BlueVision Videokonferenz Server-Software mit einem Lizenzschlüssel \*

\* Die Freischaltung erfolgt vom Vivicom Lizenzserver. Dafür ist eine ausgehende Verbindung auf Port 15500 permanent erforderlich.

Unsere Systemvorraussetzungen verstehen sich als Richtwerte. Die Vorraussetzungen sind von verschiedenen Faktoren abhängig, sprechen Sie und hierzu bitte im Einzelfall an.

Bei der Installation auf Ihrem Server unterstützen wir Sie tatkräftig – die Unterstützung ist bereits im Kaufpreis enthalten.

Falls Sie einmal einen bestimmten Wunsch oder besondere Anforderungen und/oder Anpassungen im Auge haben, sprechen Sie uns an!

### **BlueVision** by Vivicom

Als besonders sichere und einzigartige Lösung bieten wir Ihnen die Installation von BlueVision auf Ihrem vorhandenen In-House Server an.

Hierbei haben Sie alle Verbindungen, Rechte und Prozesse selbst in der Hand. Und: die Daten verlassen ihr internes Netzwerk nicht.

Natürlich können Sie trotzdem Teilnehmer von außerhalb in die Konferenz holen.

Unsere Software ist so aufgebaut, dass sie für den Nutzer selbsterklärend ist.

Sollten Sie doch einmal Fragen haben, steht Ihnen unser Support stets tatkräftig zur Seite.

Da es bei uns kein Call-Center gibt, können wir individuell auf Ihre Wünsche und Bedürfnisse als Nutzer und Kunde eingehen.

Die Erstinstallation auf Ihrem Server wird stets in Zusammenarbeit mit unserem Support durchgeführt. Dieser Service ist bereits im Preis inbegriffen.

### BlueVision Serverinstallation

### Persönlicher Support

#### **Vivicom International GmbH** Haferwende 27

D-28357 Bremen

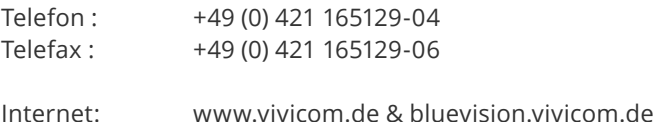

E-Mail: info@vivicom.de Amtsgericht Bremen, Registernummer: HRB 21814 HB

USt.ID.Nr. gemäß § 27 a Umsatzsteuergesetz: 60-132/11092

Vertretungsberechtigt: Dipl.-Ing.: Günter Schlagowski Inhaltlich Verantwortlicher gemäß TMG: Dipl.-Ing. Juri Schewelew

### Ihre Vorteile: Umfangreiche Konferenzplanung

**Modus**

Stellen Sie ein, in welchem Modus die Konferenz startet. Selbstverständlich können Sie auch in der laufenden Konferenz den Mouds jederzeit wechseln.

#### **Sicherheit**

Sichern Sie die Konferenz mit einem Passwort oder verbergen Sie diese komplett für andere Mitglieder.

#### **Einladen**

Bereits im Vorfeld können die Teilnehmer festgelegt werden. Auch die Art der Einladung (via SMS, E-Mail oder Pushbenachrichtigung) steht Ihnen zur Auswahl.

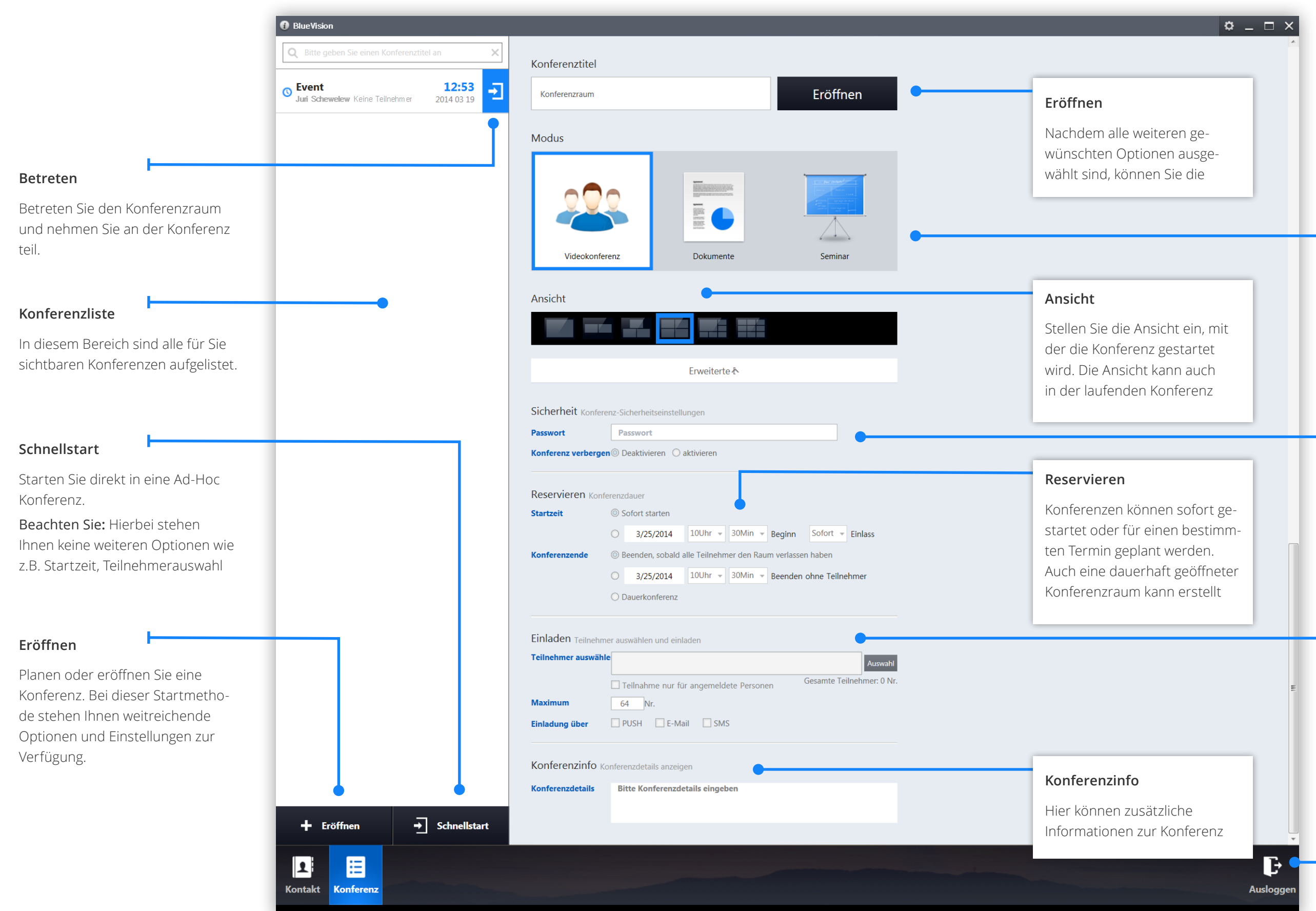

### **Ausloggen**

Verlassen Sie die laufende Konferenz und kehren Sie zum Start-

Um den voranschreitendem Gebrauch von Mobilen Geräten gerecht zu werden, haben wir die nötigen Bandbreiten bewusst niedrig gehalten. Sobald Sie eine UMTS Verbindung haben, können Sie an der Videokonferenz von unterwegs teilnemen.

Die Angegebenen Daten sind Richtwerte und abhängig von diversen Faktoren. Im Einzelfall können die Werte unterschritten werden.

Bitte sprechen Sie uns hierzu an!

### Benötigte Bandbreite

### Systemvorraussetzungen

- Hierbei laufen zwei Prozesse: Der AMS-Server regelt die Bild- und Tonübertragung während der SIS-Server
- zuständig ist für die Verwaltung von Nutzern und den kontinuierlichen Austausch von Daten.
- Bei der Installation auf Ihrem Server unterstützen wir Sie tatkräftig – die Unterstützung ist bereits im Kaufpreis enthalten.

- Die Erstinstallation auf Ihrem Server wird stets in Zusammenarbeit mit einem unserer Support Mitarbeiter druchgeführt. Dieser Service ist bereits im Preis inbegriffen.
- Falls Sie einmal einen bestimmten Wunsch oder besondere Anforderungen und/oder Anpassungen im Auge haben, sprechen Sie uns an!

Als besonders sichere und einzigartige Lösung bieten wir Ihnen die Installation von BlueVision auf Ihrem vorhandenen In-House Server an.

Hierbei haben Sie alle Verbindungen, Rechte und Prozesse selbst in der Hand. Und: die Daten verlassen ihr internes Netzwerk nicht.

Natürlich können Sie trotzdem Teilnehmer von außerhalb in die Konferenz holen.

Unsere Software ist so aufgebaut, dass sie für den Nutzer selbsterklärend ist.

Sollten Sie doch einmal Fragen haben, steht Ihnen unser Support stets tatkräftig zur Seite.

Da es bei uns kein Call-Center gibt, können wir individuell auf Ihre Wünsche und Bedürfnisse als Nutzer und Kunde eingehen.

### BlueVision Serverinstallation

## Persönlicher Support

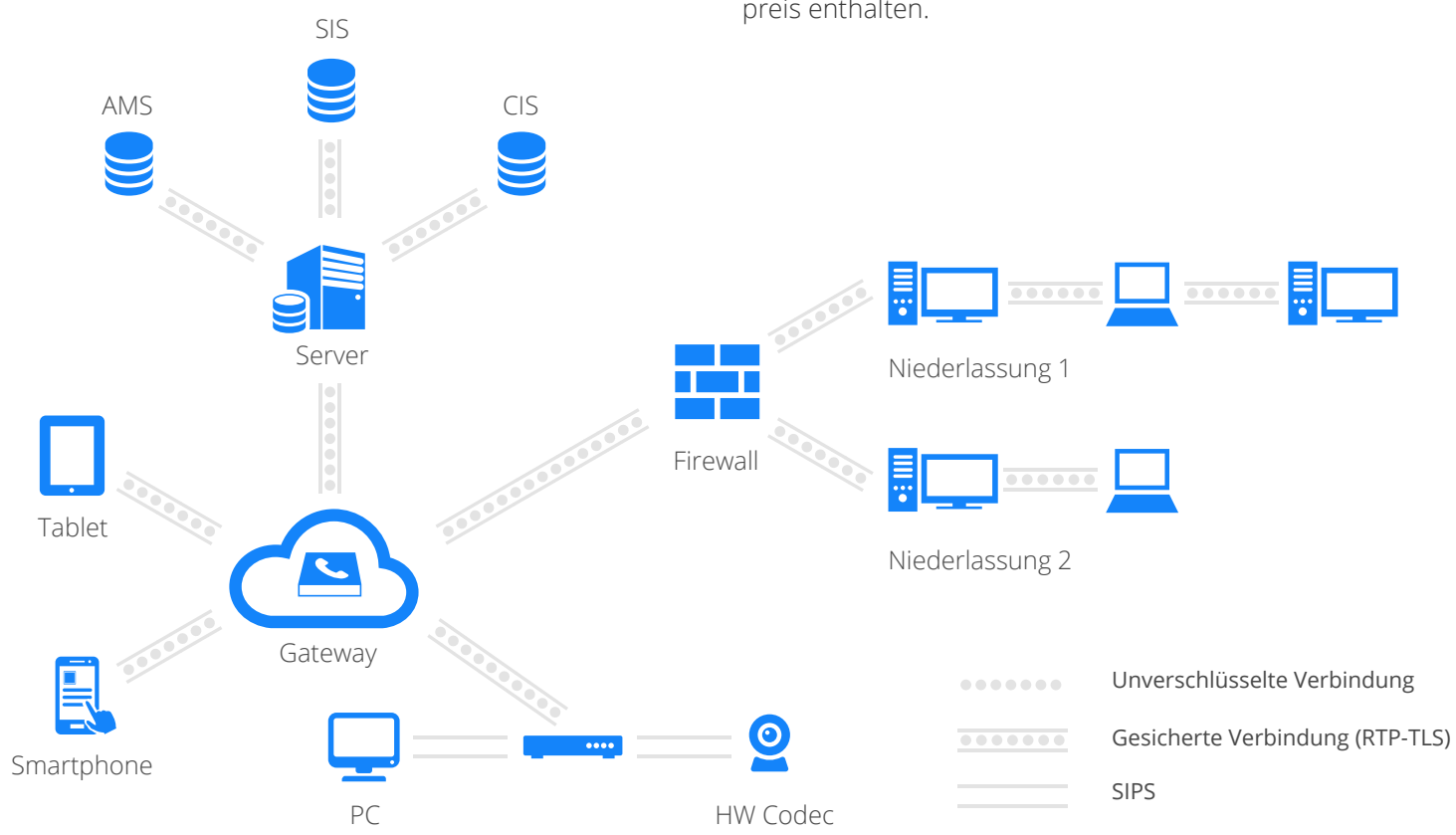

#### Windows:

- $\vee$  Windows Vista
- ~ Dual Core-Prozessor
- ◆ 2GB RAM
- ~ 100MB freier Festplattenspeicher
- $\blacktriangleright$  Net Framework 4.0

Unsere Systemvorraussetzungen verstehen sich als Richtwerte. Die Vorraussetzungen sind von verschiedenen Faktoren abhängig, sprechen Sie und hierzu bitte im Einzelfall an.

Die Systemvorraussetzungen für die Installation von BlueVision auf Ihrem Server erfragen Sie bitte in einem individuellen persönlichem Gespräch.

#### Ausgehende Verbindungen:

 $\sqrt{}$  TCP: 6413

- $\textrm{UDP: }5060$
- $\sqrt{}$  TCP/UDP: 17.000 27.000

\* Up- und Downstream in Mbps. Basierend auf einer Konferenz mit 10 Teilnehmern

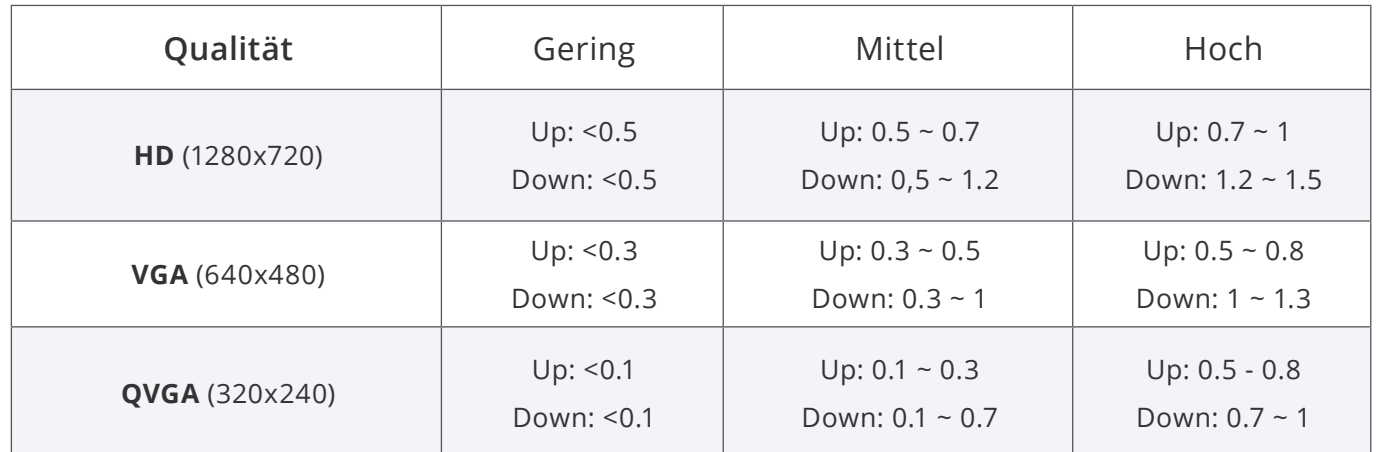

Unsere Systemvorausetzungen stellen einen groben Richtwert dar und hängen von vielen Faktoren ab. Im Einzelfall können die hier angegebenen Mindestanforderungen unterschritten werden.

### Systemvoraussetzungen

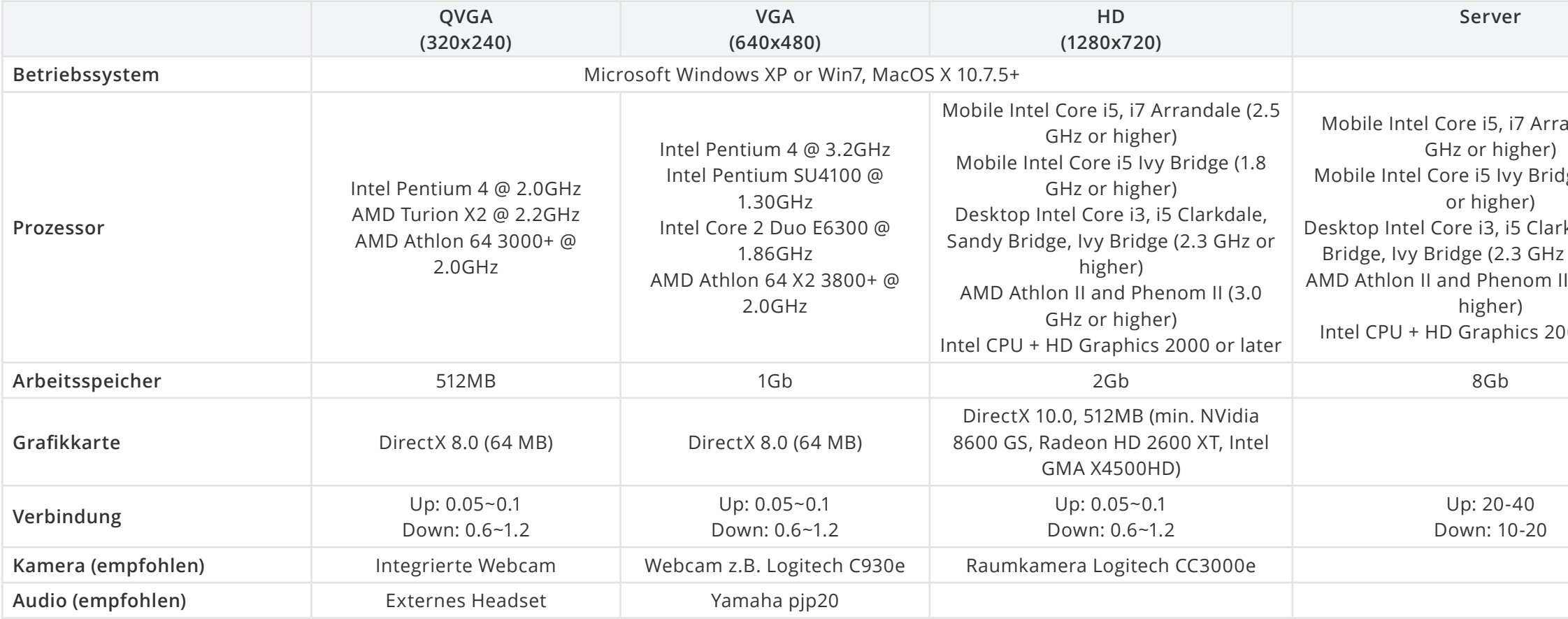

andale  $(2.5)$ 

dge (1.8 GHz

kdale, Sandy<sup>.</sup> or higher)  $1$  (3.0 GHz or

00 or later

### Online-Meeting

 $\triangle$  bis 16  $\Box$  HD-Ready  $\Box$  1 Mbit

Anwendungsszenarien: Ad-Hoc Meetings, wöchentliche Besprechungen, Besprechungen

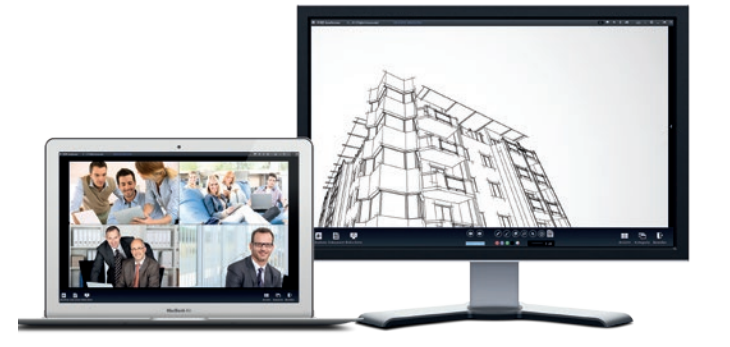

## Livestream in Full HD

 $\triangle$  1 Bild  $\Box$  Full HD  $\Box$  1-2 Mbit

Anwendungsszenarien: Übertragung von Events und Veranstaltungen, Livestreaming

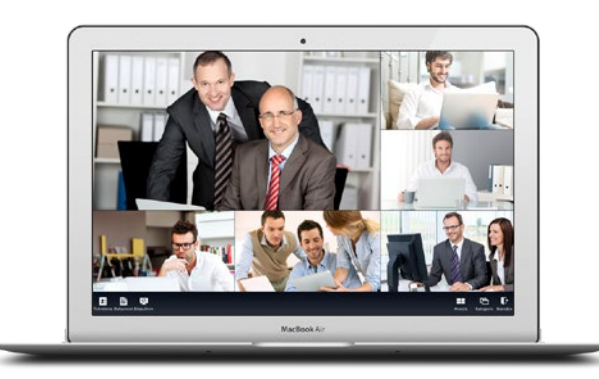

## E-Learning

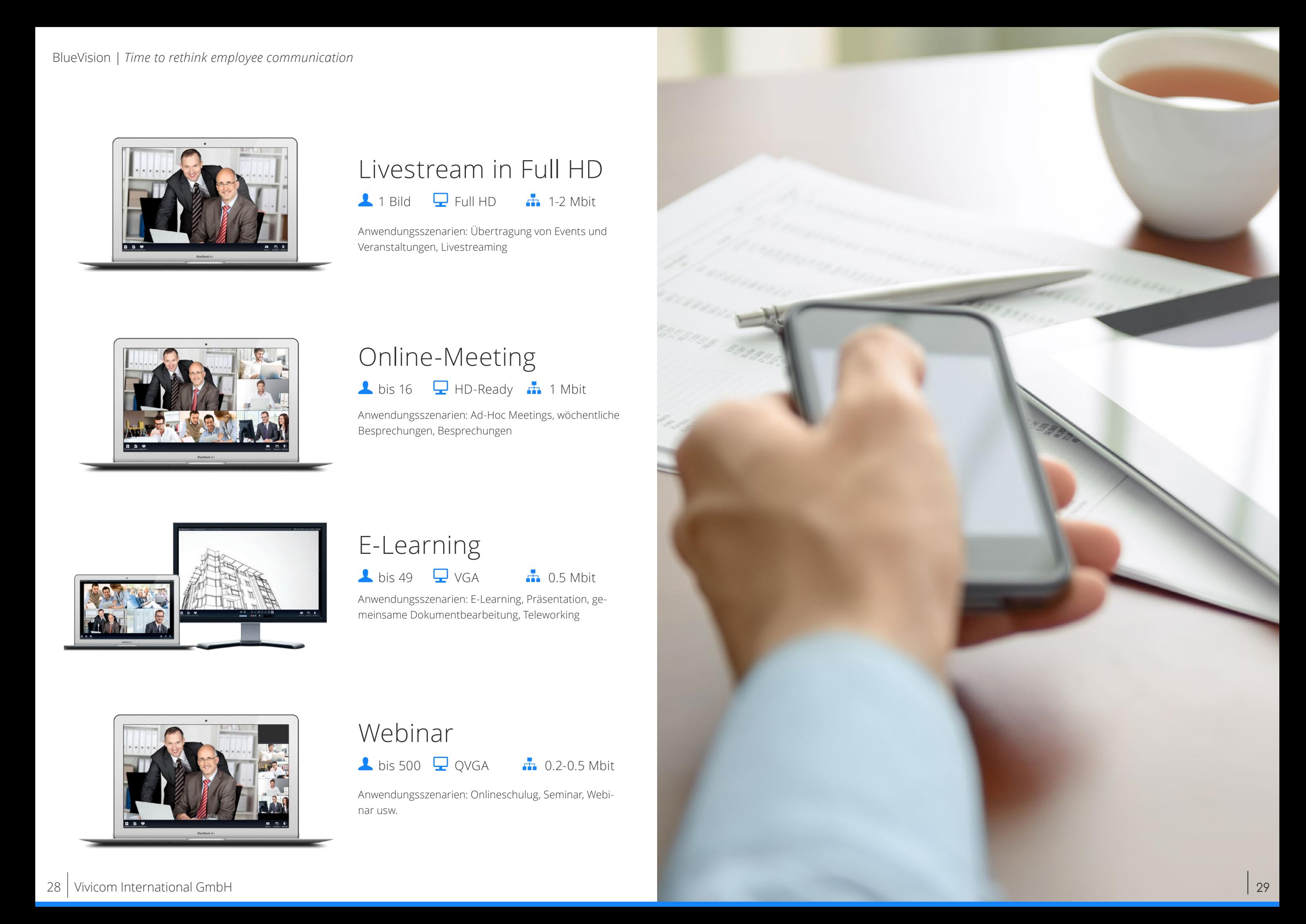

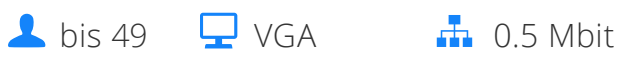

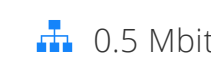

Anwendungsszenarien: E-Learning, Präsentation, gemeinsame Dokumentbearbeitung, Teleworking

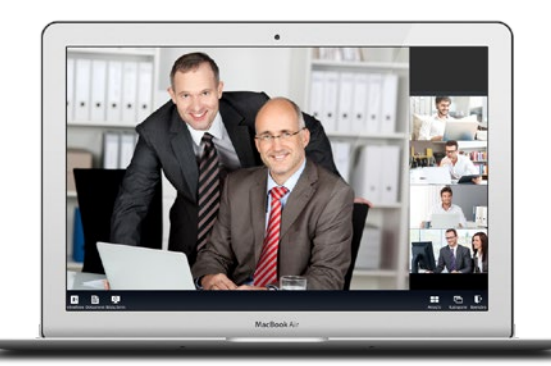

### Webinar

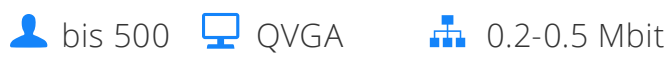

Anwendungsszenarien: Onlineschulug, Seminar, Webinar usw.

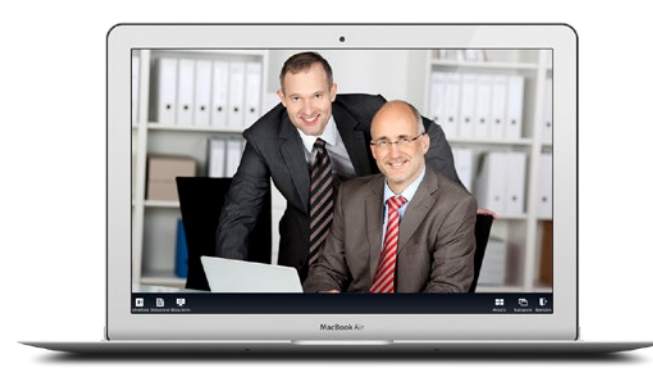

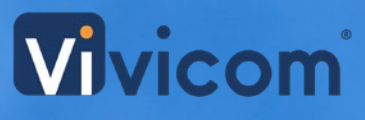

**Vivicom International GmbH** Haferwende 27 D-28357 Bremen

Telefon : +49 (0) 421 165129-04 Telefax: +49 (0) 421 165129-06

Internet: www.vivicom.de & bluevision.vivicom.de E-Mail: info@vivicom.de

Amtsgericht Bremen, Registernummer: HRB 21814 HB USt.ID.Nr. gemäß § 27 a Umsatzsteuergesetz: 60-132/11092

Vertretungsberechtigt: Dipl.-Ing.: Günter Schlagowski Inhaltlich Verantwortlicher gemäß TMG: Dipl.-Ing. Juri Schewelew

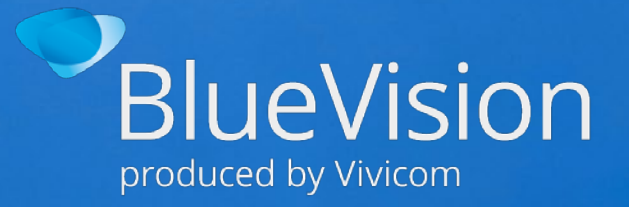